# การให้บริการรับจดทะเบียนกลุ่มเกษตรกรที่คอบเข้ากัน

## **สำหรับผู้รับบริการ**

กลุ่มเกษตรกรตั้งแต่สองกลุ่มอาจควบเข้ากันเป็นกลุ่มเกษตรกรเดียวได้โดยมติแห่งที่ประชุมใหญ่ของแต่ละกลุ่มแต่ต้องได้รับความเห็นชอบจากนายทะเบียนกลุ่มเกษตรกรประจำจังหวัด ตามมาตรา 36 ้ แห่งพระราชกฤษฎีกา ว่าด้วยกล่มเกษตรกร พ.ศ. 2547 มีขั้นตอนดำเนินการดังต่อไปนี้

1. กลุ่มเกษตรกรที่ประสงค์ควบเข้ากันต้องเป็นกลุ่มเกษตรกรประเภทเดียวกัน (เนื่องจากกลุ่มเกษตรกรที่ควบเข้ากันต้องมีวัตถุประสงค์เดียวกัน)

4. ให้กลุ่มเกษตรกรรวบรวมเอกสารและรายงานขอความเห็นชอบให้กลุ่มเกษตรกรควบเข้ากันเป็น กลุ่มเกษตรกรเดียวได้ โดยยื่นเอกสารที่สำนักงานส่งเสริมสหกรณ์กรุงเทพมหานคร พื้นที่ 1 หรือพื้นที่ 2 หรือสำนักงานสหกรณ์จังหวัดที่สำนักงาน กลุ่มเกษตรกรตั้งตั้ อยู่

1. ทำ หนังสือแจ้งไปยังเจ้าหนี้ทั้งทั้ ปวงของกลุ่มเกษตรกร เพื่อให้เจ้าหนี้พิจารณาการควบกลุ่มเกษตรกร หากเจ้าหนี้ ไม่ต้องการให้ควบกลุ่มเกษตรกร เจ้าหนี้ต้องส่งคำคัดค้าน ภายใน 60 วัน ถ้าไม่มีเจ้าหนี้คัดค้านภายในกำหนดเวลา ถือว่าไม่มีคำ คัดค้าน ถ้ามีเจ้าหนี้คัดค้าน กลุ่มเกษตรกรจะควบเข้ากันมิได้ จนกว่าจะได้ชำ ระหนี้หรือได้ให้ประกันเพื่อ หนี้รายนั้น

2. กลุ่มเกษตรกรที่ประสงค์ควบเข้ากันต้องจัดประชุมใหญ่ของแต่ละกลุ่มเพื่อขอมติควบเข้ากัน

3. มติในกรณีดังกล่าวให้ถือเสียงไม่น้อยกว่าสองในสามของจำ นวนสมาชิกซึ่งมาประชุม

ทะเบียนกลุ่มเกษตรกรใหม่

้ 3.จัดประชุมคณะผู้แทนสหกรณ์เพื่อเลือกตั้งประธาน รองประธาน เหรัญญิก และเลขานุการ คณะผู้แทนกลุ่มเกษตรกร

4. จัดทำ เอกสารประกอบการขอจดทะเบียนควบกลุ่มเกษตรกรเข้าด้วยกัน

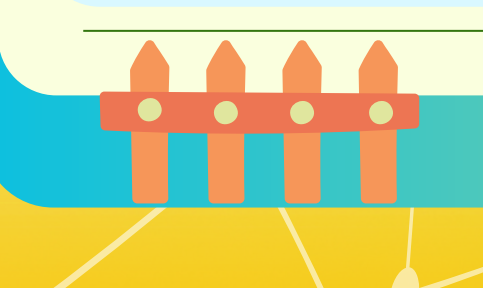

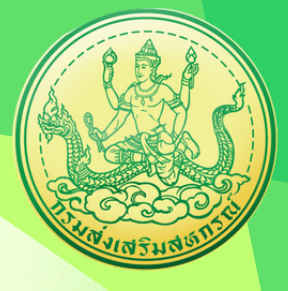

### **ให้กลุ่มเกษตรกรที่ได้รับความเห็นชอบให้ควบเข้ากันแต่ละสหกรณ์ดำ เนินการ ดังนี้**

# **1. วิวิวิธีวิธี ธี ก การ/ขั้ขั้ ขั้ น นตอนของผู้ผู้ผู้รัผู้รั รั บ บบริริริกริ าร**

**[เอกสารประกอบ](https://workdth-my.sharepoint.com/personal/cpd_rlo_cpd_go_th/_layouts/15/onedrive.aspx?id=%2Fpersonal%2Fcpd%5Frlo%5Fcpd%5Fgo%5Fth%2FDocuments%2F1%2F%E0%B8%84%E0%B8%B9%E0%B9%88%E0%B8%A1%E0%B8%B7%E0%B8%AD%E0%B8%9B%E0%B8%8E%E0%B8%B4%E0%B8%9A%E0%B8%B1%E0%B8%95%E0%B8%B4%E0%B8%87%E0%B8%B2%E0%B8%99%2F3%2E%E0%B8%84%E0%B8%B9%E0%B9%88%E0%B8%A1%E0%B8%B7%E0%B8%AD%E0%B8%81%E0%B8%B2%E0%B8%A3%E0%B8%88%E0%B8%B1%E0%B8%94%E0%B8%95%E0%B8%B1%E0%B9%89%E0%B8%87%E0%B8%81%E0%B8%A5%E0%B8%B8%E0%B9%88%E0%B8%A1%E0%B9%80%E0%B8%81%E0%B8%A9%E0%B8%95%E0%B8%A3%E0%B8%81%E0%B8%A3%2Epdf&parent=%2Fpersonal%2Fcpd%5Frlo%5Fcpd%5Fgo%5Fth%2FDocuments%2F1%2F%E0%B8%84%E0%B8%B9%E0%B9%88%E0%B8%A1%E0%B8%B7%E0%B8%AD%E0%B8%9B%E0%B8%8E%E0%B8%B4%E0%B8%9A%E0%B8%B1%E0%B8%95%E0%B8%B4%E0%B8%87%E0%B8%B2%E0%B8%99&ga=1) [คลิกที่นี่](https://workdth-my.sharepoint.com/personal/cpd_rlo_cpd_go_th/_layouts/15/onedrive.aspx?id=%2Fpersonal%2Fcpd%5Frlo%5Fcpd%5Fgo%5Fth%2FDocuments%2F1%2F%E0%B8%84%E0%B8%B9%E0%B9%88%E0%B8%A1%E0%B8%B7%E0%B8%AD%E0%B8%9B%E0%B8%8E%E0%B8%B4%E0%B8%9A%E0%B8%B1%E0%B8%95%E0%B8%B4%E0%B8%87%E0%B8%B2%E0%B8%99%2F3%2E%E0%B8%84%E0%B8%B9%E0%B9%88%E0%B8%A1%E0%B8%B7%E0%B8%AD%E0%B8%81%E0%B8%B2%E0%B8%A3%E0%B8%88%E0%B8%B1%E0%B8%94%E0%B8%95%E0%B8%B1%E0%B9%89%E0%B8%87%E0%B8%81%E0%B8%A5%E0%B8%B8%E0%B9%88%E0%B8%A1%E0%B9%80%E0%B8%81%E0%B8%A9%E0%B8%95%E0%B8%A3%E0%B8%81%E0%B8%A3%2Epdf&parent=%2Fpersonal%2Fcpd%5Frlo%5Fcpd%5Fgo%5Fth%2FDocuments%2F1%2F%E0%B8%84%E0%B8%B9%E0%B9%88%E0%B8%A1%E0%B8%B7%E0%B8%AD%E0%B8%9B%E0%B8%8E%E0%B8%B4%E0%B8%9A%E0%B8%B1%E0%B8%95%E0%B8%B4%E0%B8%87%E0%B8%B2%E0%B8%99&ga=1)**

่ 2. จัดการประชุมคณะกรรมการดำเนินการ เพื่อเลือกตั้งผู้แทนของแต่ละกลุ่มเกษตรกรกลุ่มละไม่เกิน 3 คน เพื่อดำเนินการขอจด

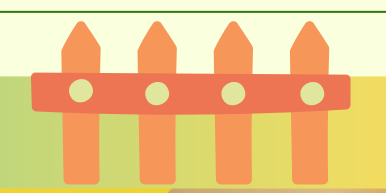